<< Pro\Engineer2001

, tushu007.com

- << Pro\Engineer2001 ( )>>
- 13 ISBN 9787113051396
- 10 ISBN 7113051391

出版时间:2003-4-1

页数:347

字数:531000

extended by PDF and the PDF

http://www.tushu007.com

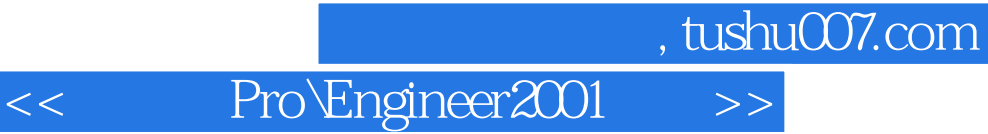

Pro/Engineer2001 2000i/2000i2 Pro/Engineer

1 Pro/Engineer 11-1 Pro/Engineer 21-1-1 21-1-2 Pro/Engineer 31-1-3 Pro/Engineer 41-2 Pro/Engineer 61-2-1 61-2-2 71-2-3  $131-2-4$   $15$  2 Pro/Engineer  $172-1$   $182-2$   $202-2-1$   $202-2-2$  $222-2-3$   $262-2-4$   $272-2-5$   $302-2-6$  $302-2-7$   $312-2-8$   $322-2-9$   $322-2-10$   $332-2-11$  $342-3$   $342-4$   $352-5$   $362-6$   $372-61$  $372-62$   $432-63$   $472-64$   $482-65$   $502-66$   $52$  3 Pro/Engineer 553-1 Pro/Engineer 2001 563-1-1 563-1-2 613-2 643-2-1 643-2-2 673-2-3 673-2-4 683-2-5 703-2-6 723-2-7 733-2-8 743-2-9 753-2-10 753-2-11 793-3 823-3-1 823-3-2 843-3-3 843-3-4 863-3-5 873-3-6 883-3-7 883-4  $893-41$   $893-42$   $913-43$   $953-4-4$   $973-4-5$  $973-46$   $983-4-7$   $983-5$   $99-4$   $1074-1$  $10841-1$   $10841-2$   $10842$   $1114-21$   $1114-22$  $11143$   $112431$   $112432$   $113433$  $1144-4$  1154-4-1  $1154-4-2$   $1154-4-3$   $1164-5$  $1164-51$  1164-5-2 117 5  $1195-1$   $1205-1-1$   $1205-1-2$   $1215-2$  $1275-2-1$   $1275-2-2$   $1335-2-3$   $1365-2-4$   $1405-2-5$  $1485-26$  152 6  $1636-1$   $1646-1-1$   $1646-1-2$  $1656-1-3$   $1666-2$   $1676-2-1$   $1686-2-2$  $1696-23$   $1716-24$   $1736-3$   $1766-31$ 1766-3-2 1776-3-3 1786-4 1816-4-1 1816-4-2  $1816-43$  1826-5  $1846-5-1$   $1846-5-2$ 1846-5-3 1876-6 1916-6-1 1916-6-1 1916-6-2 191 7 1957-1 1967-1-1 1967-1-2 1977-2  $2037-2-1$   $2037-2-2$   $2047-3$   $2097-3-1$  $2097-3-2$   $2097-4$   $2137-4-1$   $2137-4-2$  $2147-5$   $2167-5-1$   $2167-5-2$   $2167-6$   $2187-6-1$   $2187-6-2$ 特征设置 2197-7 管道特征 2217-7-1 管道特征概述 2217-7-2 管道特征设置 2227-7-3 管道特征重定义 225 第8章 特征基本操作 2278-1 特征阵列 2288-1-1 特征阵列概述 2288-1-2 特征阵列实例操作 2308-2 特征复  $2368-2-1$   $2368-2-2$   $2378-3$   $2428-3-1$   $2428-3-2$  $2438-4$   $2448-41$   $2448-42$   $2448-5$  $2458-5-1$   $2458-5-2$   $2478-6$   $2488-6-1$ 2488-6-2 2498-7 2508-7-1 2508-7-2 2508-7-2  $2539-1$   $2549-2$   $2559-2-1$   $2569-2-2$   $2579-2-3$  $2579-2-4$   $2589-2-5$   $2589-2-6$   $2599-2-7$   $2599-2-7$  $2599-2-8$   $2609-2-9$   $2609-2-10$   $2609-2-11$   $2619-3$ 2629-3-1 2639-3-2 2659-3-3 269 10 27310-1 27410-1-1  $27410-1-2$   $27410-1-3$   $27710-1-4$ 27910-2 27910-3 28210-3-1 28210-3-2 28210-3-2 28410-3-3  $28810-4$   $29710-4-1$   $29710-4-2$   $29910-4-3$ 301 11 30511-1 30611-1-1 30611-1-2 30711-1-3  $31411-2$   $31411-2-1$   $31511-2-2$   $31811-2-3$   $32011-2-4$  $32111-2-5$   $32111-2-6$   $32211-2-7$   $32311-2-8$   $32411-2-9$ 

, tushu007.com

## << Pro\Engineer2001

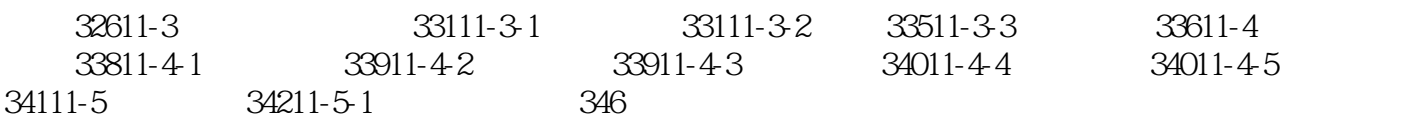

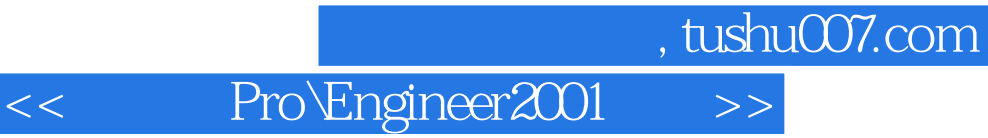

本站所提供下载的PDF图书仅提供预览和简介,请支持正版图书。

更多资源请访问:http://www.tushu007.com